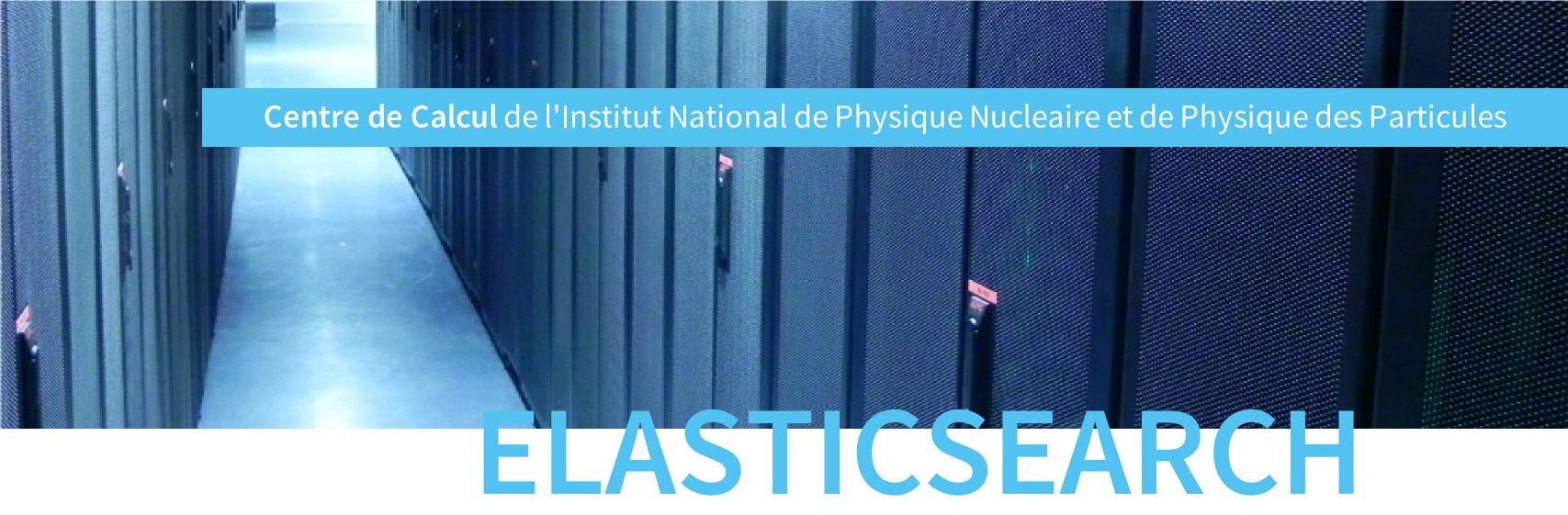

## **UPDATE**

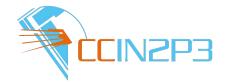

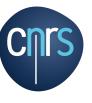

## LOGS AND METRICS

- we need a backend for storing and querying
- ES is awesome for logs
- ES is awesome for metrics
- ES is awesome for everything

## **SECURITY FIRST**

- everybody wants to see their logs
- everybody wants to see their metrics
- free ES is insecure
- X-pack (fka Shield) is expensive

## Architecture

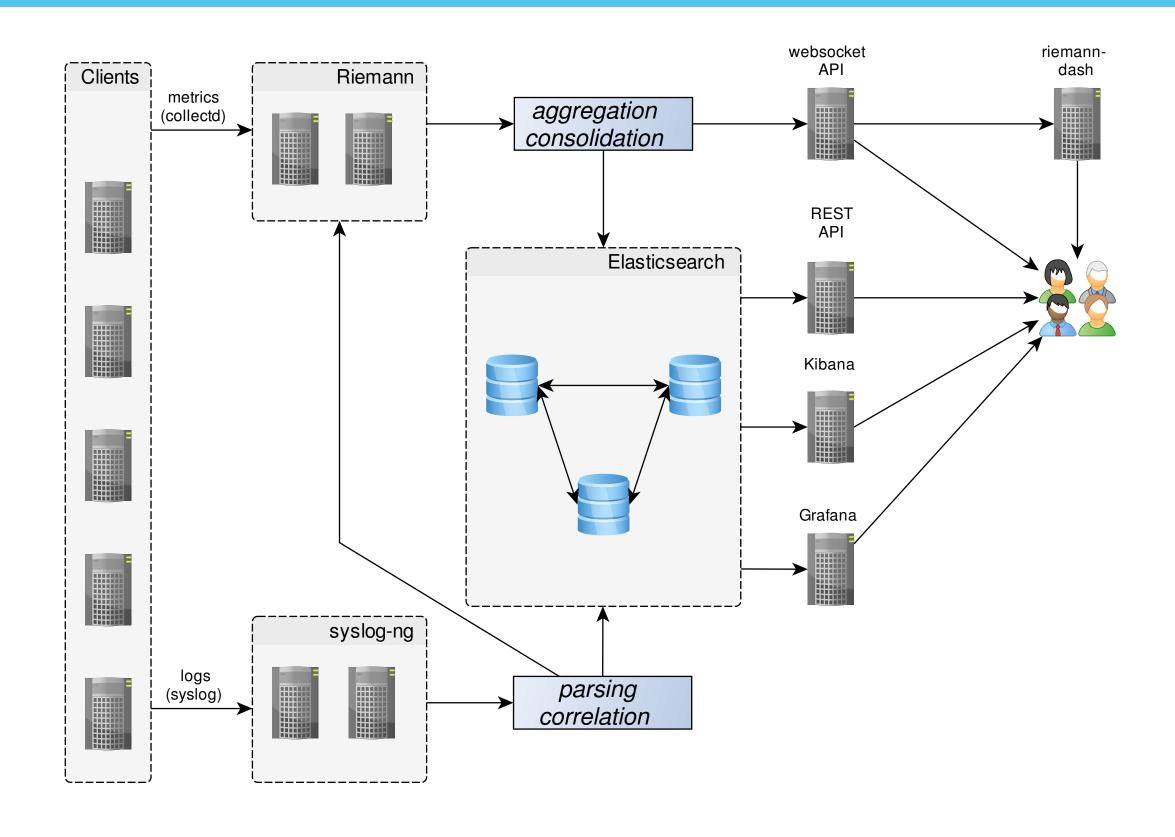

## LOGS

- *Avg: 1k/s*
- Peak: 20k/s
- Retention: 1 year

## **METRICS**

- Avg: 15k/s
- Retention: 5 years (aggregated)

## Security requirements (1)

## **TRANSPORT**

- end-to-end encryption
- ES data nodes
- syslog\_ng (logs)
- riemann (metrics)

## Security requirements (2)

#### **AUTHENTICATION**

- Kerberos / GSSAPI SPNEGO (API/CLI)
- Client Certificate (API/CLI)
- Web SSO (Browser)
  - CAS

## Security requirements (3)

## **AUTHORIZATION**

- 2016: flat file (managed by puppet)
- 2017: LDAP (!)
- User / Team

#### PAST WORK WITH HELP FROM KEK

- SearchGuard v1 deployed on ES v1.7
- Kibana patch for dynamic index
- NodeJS proxy (ldap facsimile)
- apache CAS & KRB5 proxy

#### **PAST CONCERNS**

- not using SearchGuard-SSL
- floragunn (SearchGuard) commercial?
- elastic.co products moving too fast

minimize work for elastic stack version N+1

## **SEARCH GUARD**

- floragunn is awesome
  - free searchguard license
  - great support
  - development catches up on ES faster than lightning

#### What's new?

## **SYSLOG-NG**

- syslog-ng ES support
  - elastic-v2 destination (Balabit)
  - client\_mode(searchguard) (CCIN2P3
  - client\_mode(https) (CCIN2P3
  - two other PRs (bugfixes) to be merged (1,2)

## What's new?

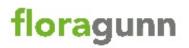

#### Invoice

# INV-000153

Balance Due €0,00

flor agunn UG (haftungsbeschränkt) Tempelhofer Ufer 16 109 63 Berlin Germany info@floragunn.com +49 30 89379249

Bill To

France

CCIN2P3 21 av. Pierre de Coubertin, Campus de la Doua Villeurbanne, 69100

Invoice Date:

Total

05/10/2016

€0,00

Due Date : 05/10/2016

| # | Item & Description                                                                                                    | Qty  | Rate      | Amount |
|---|----------------------------------------------------------------------------------------------------|------|-----------|--------|
| 1 | Search Guard® 2 Academic / Scientific Enterprise License SKU: SG2-EL-A Acade mic.8: ientific license for Search Guard 2, compatible with Elasticsearch 2.x, for an unlimited amount of production clusters. Development, staging and test clusters included. Grants usage rights for all enterprise features for non-commercial projects. The license does not expire. | 1,00 | 0,00      | 0,00   |
|   |                                                                                                    |      | Sub Total | 0,00   |

Notes

Your licence reference number: 05fd330e-8aee-11e6-a83b-e35f37c24a59. Thanks for using Search Guard.

Claudia Kressin, Managing Director

floragum UG (hafburg deschnärks) Tempelhofer Ufer 16, 109 63 Serlin, Germany
Managing Director: diaudia Kressin
Phone: Nep 30 89379249, bmall: Infogriforagum, com
Registered at: Amisgericht Charlottenburg, Company Itz H03 5147010 (\$1941-10: DIZ287373368, T as-ID: 37/288/31435
Deutsche Bark, ISWI: DIZ2 100 700 240 129 416400, DIC: DEUTOEDBER

### LESSONS LEARNED

- Search Guard config is tricky but worth it
- No elaborate mappings: they'll be deprecated soonish
- Use REST in favor of Transport
- Monitor your cluster (heap usage, indexing rate, ...)
- Use bare-metal nodes only for data
- Use tiered cluster (shard allocation awareness)
- Use saner flush\_interval (120s)
- Use store: false whenever possible (metrics)
- Throttle sources!

## Nominal activity

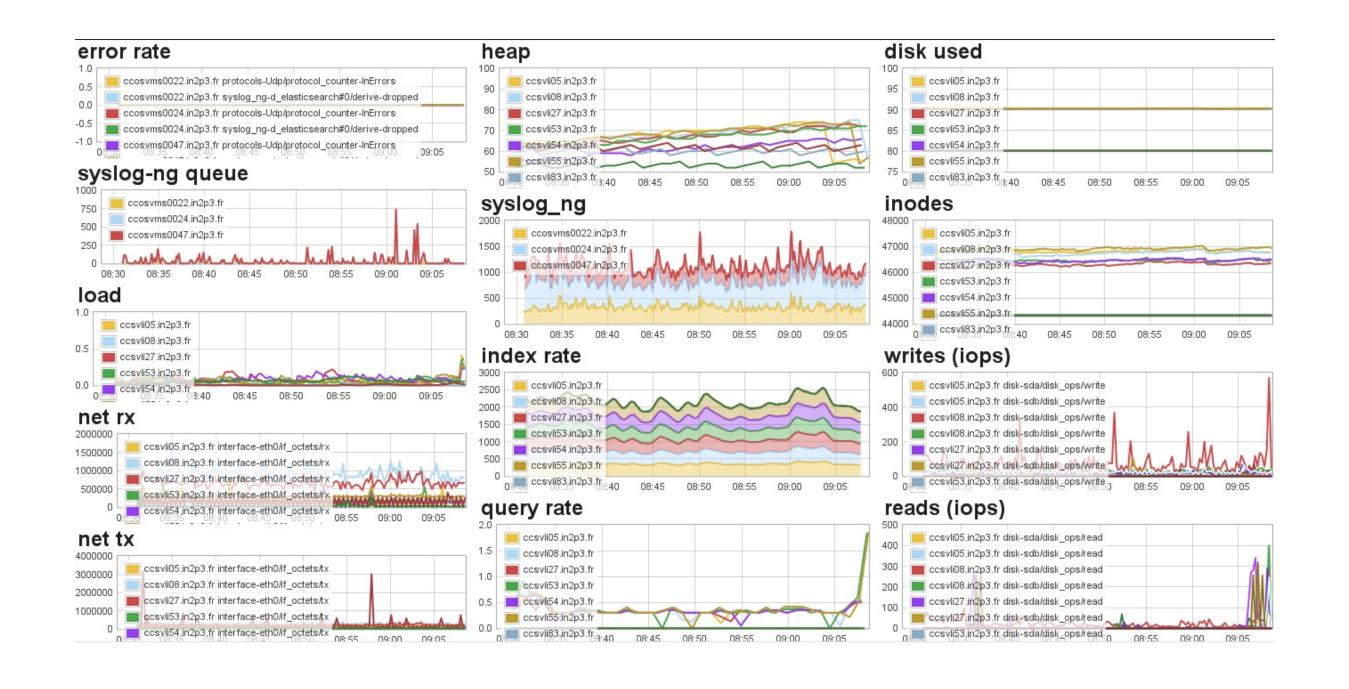

## Killer query

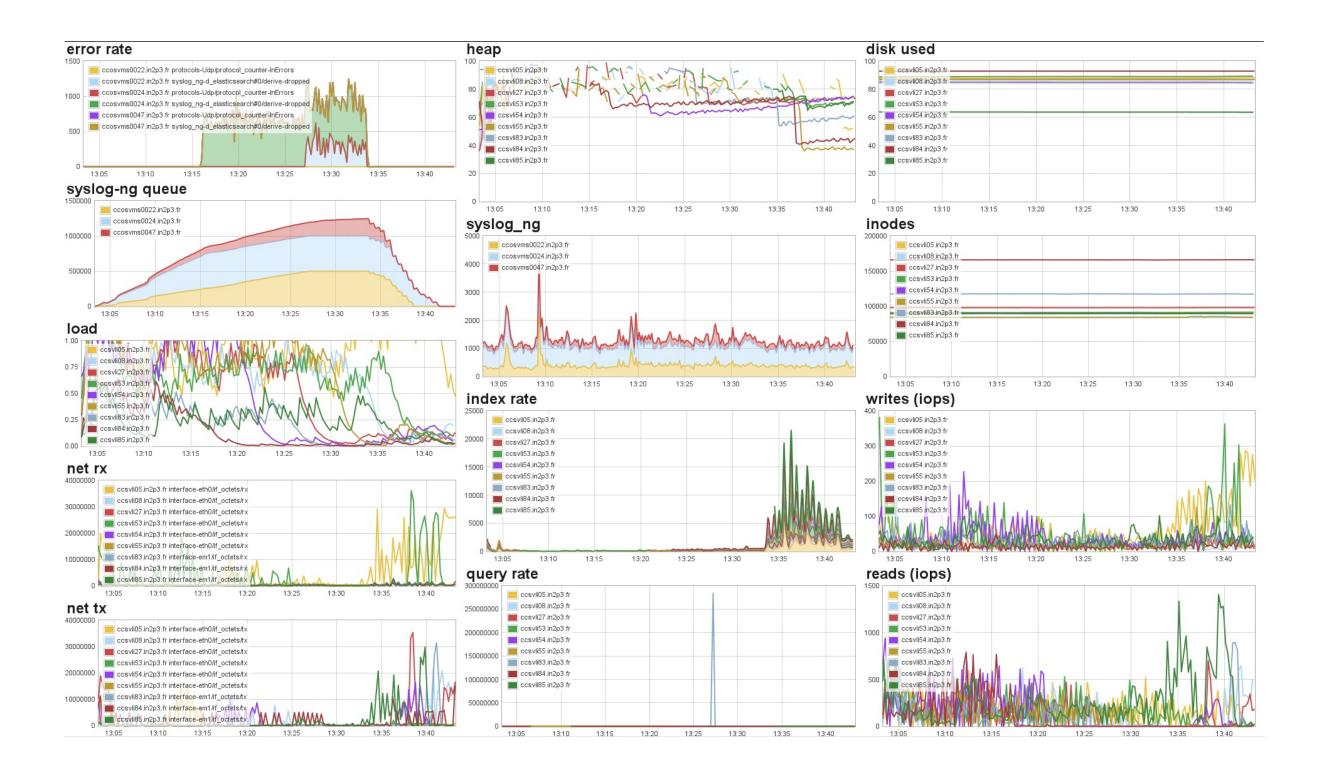

## Add new node

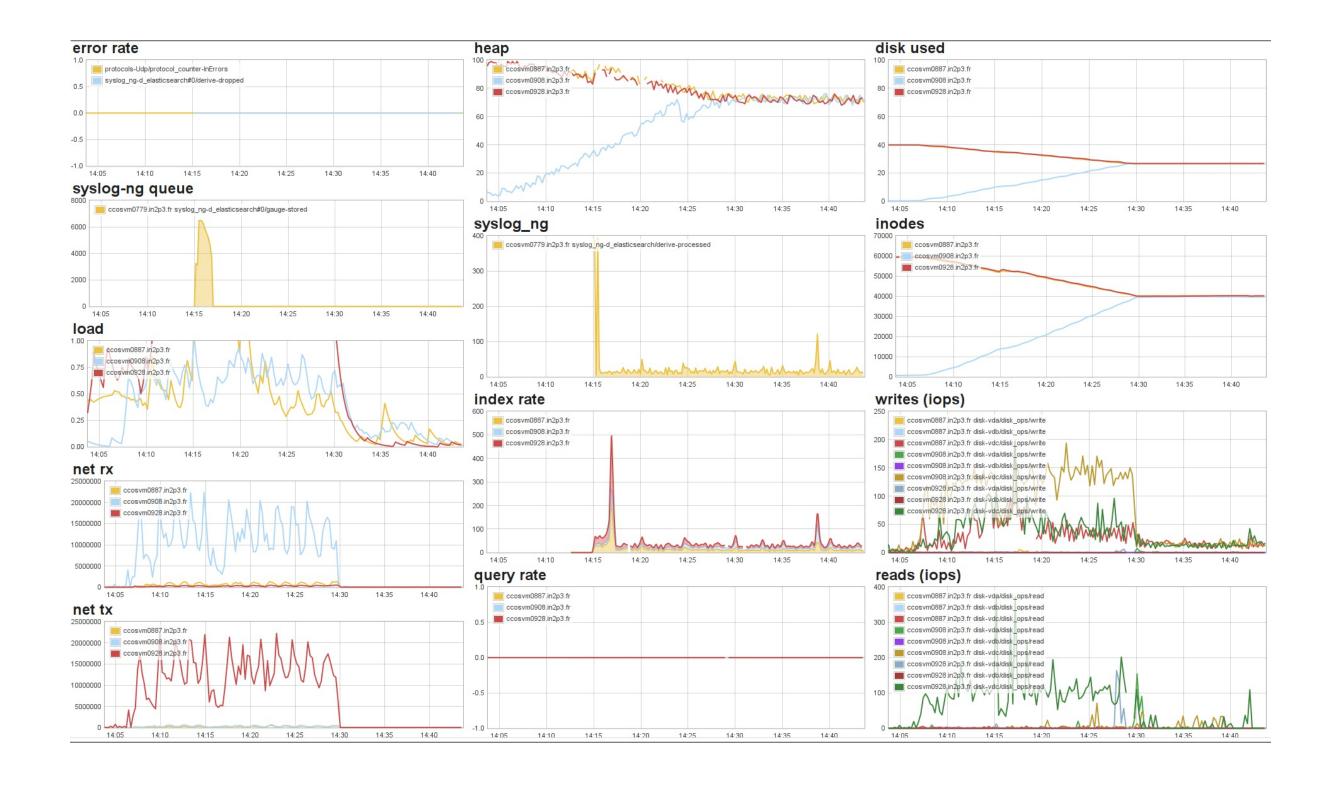

## **TODO**

- Kibana dynamic index upstream
  - needs drawing attention / convincing
  - larger audience than kibana\_own\_home
  - HTTP header (\$user) + query param (override)
- migrate existing data from ES v1.7 to v5.x
  - 1. split cluster
  - 2. reindex
  - 3. reunite cluster

## REFERENCE

- SearchGuard
- floragunn
- syslog-ng
- riemann
- samplerr
- Securing your ESK stack for free using Search Guard

#### WHY USE ES FOR METRICS?

- we already have experience with ES
- it's very flexible (custom metadata)
- online aggregation to Elasticsearch: samplerr

# Questions?